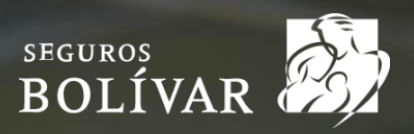

## *POLÍTICAS REVISIÓN DIRECCIONES EN TRANQUILIDAD PYMES*

A continuación, se registra el procedimiento para la revisión de direcciones de negocios en el producto Tranquilidad PYMES:

El *Director Comercial* (no asesor) es el responsable de la información registrada y envió de la solicitud. *1*

*2*

La información necesaria para realizar la revisión de la solicitud debe ser registrada *[AQUÍ](https://docs.google.com/forms/d/e/1FAIpQLSfxmpyzDnTNI9v2DohZlTbcAyund_wUiNIiN3Dzq4_C34kVTg/viewform)*

*3*

El formulario debe ser diligenciado anexado fotos, concepto del comercial en forma clara y breve para ser analizada la solicitud. Si no es clara se devolverá la solicitud.

Adjuntar las imágenes del negocio según el manual de fotos el cual encuentran *[AQUÍ](https://segurosbolivarapoyocomercial.com/2020/herramientas-comerciales/empresas/Tranquilidad-Pymes/Manual-toma-de-fotos.pdf)*

Los campos marcados con \* son de obligatorio diligenciamiento.

*5*

La respuesta a la solicitud realizada ya sea *Aprobada* o *Rechazada*, será notificada al Director Comercial a través de correo electrónico del cual se diligencio el formulario.

*6*

Las solicitudes aprobadas quedaran habilitadas en la plataforma a partir del día jueves (Las solicitudes aprobadas los días miércoles, no entraran en la actualización de esa semana).